**DESIGN AND VERIFICATION™** Г. **CONFERENCE AND EXHIBITION** 

### **UNITED STATES**

SAN JOSE, CA, USA FEBRUARY 27-MARCH 2, 2023

### *Power model*s & Terminal Boundary: Get your IP Ready for Low Power

Progyna K., William W., Phil G., Brandon S.

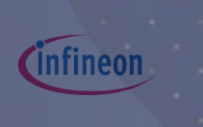

cadence

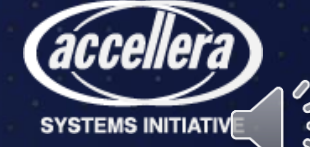

## Outline & Contribution of this Research

- This paper establish the transparent relations among
	- UPF power model and terminal boundary
- Identified and reinforced a complete perception of
	- Low power Soft and hard macro design, verification, implementation, and integration, as well reuse environment.
- In order to do so,
	- First explain what soft and hard macros are and how they appear
		- In real low power design verification, integration and implementation environment.
	- Then explain how self-containment of UPF power models are used
		- In conjunction to the complicated terminal boundary concept
		- To make the entire UPF based design, verification, and integration straightforward for larger systems.

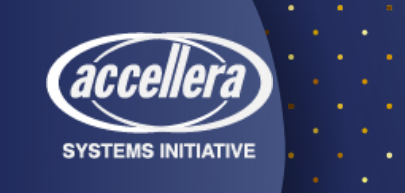

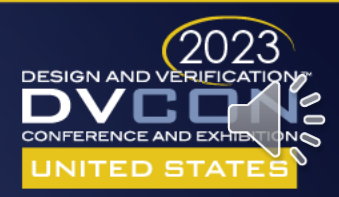

### Agenda

- What is UPF & UPF Power Model
- What is Soft & Hard Macro
- What is Terminal Boundary
- What are the Problems of Low Power IP Designs
- How to resolve low power IP design verification and Integration
- Methodologies for Low Power IP Design, Verification & Integration
- Case Studies
- Concluding remarks

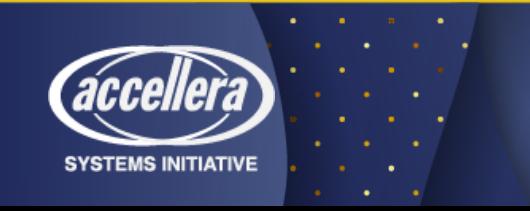

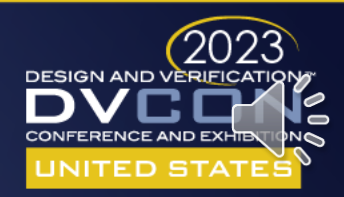

### UPF

- The Unified Power Format (UPF) also known as IEEE-1801,
	- Not just a language to denote low-power intents or power specifications for a design
	- It's a complete command set for verification and implementation of such low-power designs.
	- The UPF is the ultimate abstraction of low-power methodologies today.
- It provides the concepts and the artifacts of
	- Power management architecture,
	- Power aware verification and
	- Low-power implementation for any design.
- It also provide the notions of power architecture from
	- Very early stage of design abstraction.
- Now it's the industry trend and standard for
	- Lowering static and in some special cases dynamic power dissipation in every digital design.

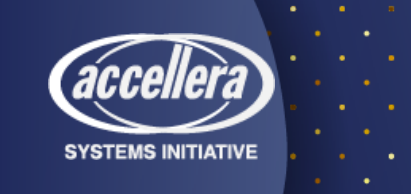

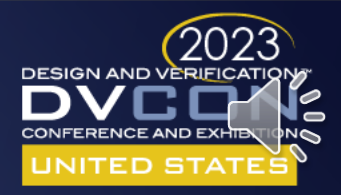

### UPF Power Model

- *UPF power model* is a self-contained UPF, which is used to define or encapsulate the power intent of a model.
	- The models are essentially HDL, behavioral RTL and (or) liberty cells for soft and (or) hard macros.
- The encapsulation may confine one or more such models and consists of UPF key command
	- such as '*define\_power\_model*' or '*begin\_power\_model*' and '*end\_power\_model*'
	- Combined with other regular UPF commands for power domains, isolation, retention, power switches etc.
- The '*apply\_power\_model*' is another UPF key commands that binds *power model*s
	- To the design instances and connects the interface supply set handles and logic ports of a *power model*.
	- The *'apply power model'* command allows to map a supply set in the parent scope to a supply set in the *power model*.
	- This is done using the *-supply\_map* option.
- The *UPF power model* is the concept of self-containment of power intent for soft and hard macros.

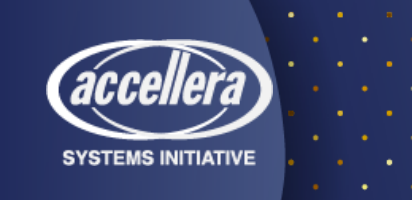

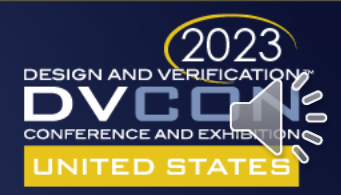

### Hard Macro

- Hard macros are pre-implemented design blocks, essentially black box,
	- Available in behavioral RTL format without logic detail and
	- Associated with liberty library when instantiated in larger system level contexts for verification.
	- For implementation, its available in netlist (LEF/GDSII) format, accompanied with liberty and mostly without UPF.
- So hard macro forms a terminal boundary
	- Which terminates all sorts of power management and functional amendment to the block.
- Since this is already implemented and verified in smaller or self-contexts,
	- A self-contained UPF may not be mandatory but usually ships with '*UPF\_is\_hard\_macro*' attribute set to true.
	- Such UPF specification comes without its own top-level domain but
	- With driver/receiver supply for parents-context (outside),
	- As well sometime for self-context (inside) ports.
- From UPF perspective,
	- Pre-synthesized netlist, liberty library and (or) minimum set of UPF is necessary for hard macro verification in bigger contexts.
- Obviously, there is no further implementation is required for hard macros.

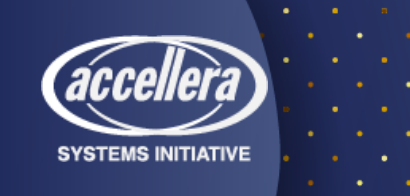

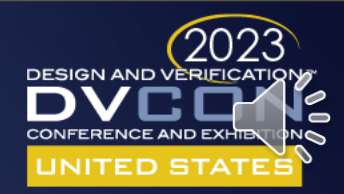

## Soft Macro

- Soft macro are pre-synthesized or not yet implemented design blocks,
	- which are available in synthesizable RTL and essentially part of a larger RTL subtree.
- Even though soft macros are not black box,
	- They are not refinable neither from UPF nor from RTL perspective.
	- For example, remove or modify isolation location.
- So just like hard macro,
	- A terminal boundary forms around soft macro which terminates all sorts of power management and functional amendment to the block.
- However, differ from a hard macro, following are mandatory for soft-macro
	- A self-contained UPF that will define its own top-level power with '*create\_power\_domain -elements {.}'* and
	- '*UPF\_is\_soft\_macro*' attribute set to true.
- From UPF perspective,
	- A set of constraint, configuration, and implementation UPF are combinedly necessary for soft macro verification.
	- On top of that a liberty library will be required for implementation (to synthesize or hardened to a particular target technology).

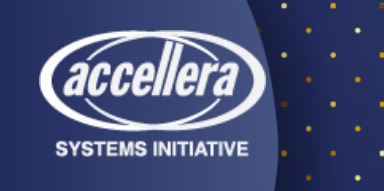

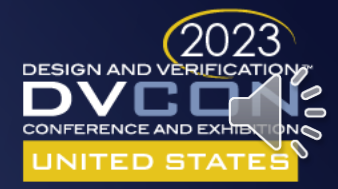

## Terminal Boundary

- The terminal boundary is a new UPF concept of boundary (specifically power domain boundary) conditions
	- that are applied around soft and hard macros.
- All sorts of UPF commands are not allowed
	- Including *find\_object*, global supply, location fanout for strategies, create object from parent contexts etc.
	- And of course, functional related amendment inside terminal boundary are prohibited too.
- It is also important to know that the driver and receiver supply contexts for soft & hard macro-IO ports reveal
	- That they are regarded as the terminal points or terminal boundaries with respect to the ancestor power domain instances
	- This is common ground for all verification and implementation tools.
- Such boundary conditions obviously paved the way
	- To confidently sign-off larger systems as well reuse them across multiple projects.

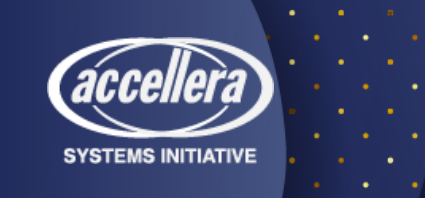

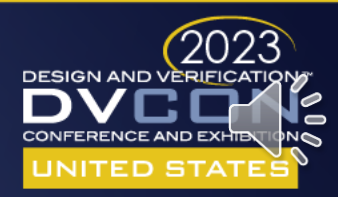

### Problems with Low Power IPs

- Inconsistent definition or name of low power Soft and Hard macros
	- Incomplete or not distinctly understandable requirements for UPF
	- Verification, Integration requirements are unknown.
- Objective is to accurately define the characteristics of low power macros and
	- identifying appropriate use models that establish the foundation for
	- intuitive, portable and standard low power verification in a bottom-up integration perspective.
- Identify and establish a complete perception of soft and hard macro
	- verification,
	- integration and
	- reuse environment.
- We exercised all the predominant factors that govern
	- The simple and manageable macro verification and integration (possibly reuse) solutions.

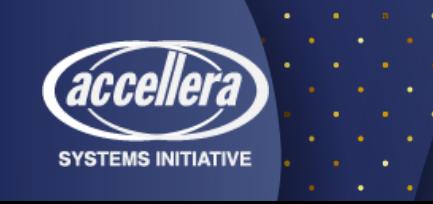

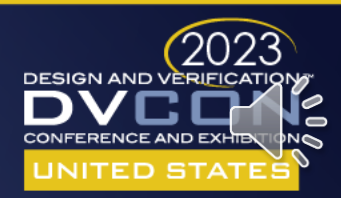

## Self-Containment UPF for Macros

- UPF power model are the container for self-contained UPF
	- That can be defined with 'define power model' or
	- 'begin\_power\_model' & 'end\_power\_model' duo
		- (the later duo became legacy in latest 1801-2018, UPF 3.1 LRM)
	- In conjunction with 'apply power model' command.

### • Note:

- A power model that is not referenced by an apply power model command
- Will not have any impact on the power intent of the design.
- Even though semantically the current or the legacy commands carries same concepts,
	- The syntax are such that, they encapsulate other regular UPF commands,
		- like, power domains, supply sets, isolation, retention, power switches, power state, etc.
		- within the curly braces for 'define power model <model name> -for <model lists>
		- {< UPF detail for the macro model>}'
	- And begin and end commands (now legacy in current LRM)
		- 'begin\_power\_model <model\_name> -for <model\_lists>
		- < UPF detail for the macro model >
		- end power model'

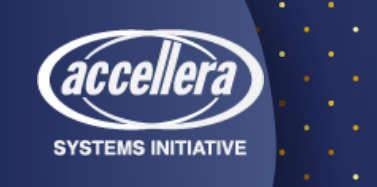

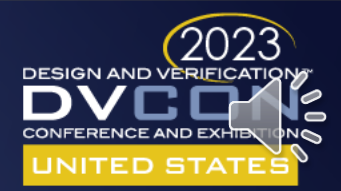

### UPF Power Model?

### **"UPF power model" can be used to represent one of the following:**

### • For a hard macro,

- The power model defines the attribute 'UPF is hard macro TRUE'
- The UPF commands within a power model describe power intent that **has already been implemented**
	- That's the reason for hard macro "a self-contained UPF may not be mandatory but usually ships with 'UPF is hard macro' attribute set to true."
- So, verification tool can get power intent info or validate it from liberty or combinedly both liberty and power model.
- A hard macro may have a Liberty description, as well as one of the following:
	- No UPF specification.
	- A self-contained UPF specification.
	- A UPF specification that does not define its own top-level domain. In this case, it shall be an error
	- if any of its top-level ports' driver supply or receiver supply is needed (by other commands in the UPF) but is not specified.

### For a soft macro,

- The power model define the attribute UPF is soft macro TRUE.
- The UPF commands within the power model describe power intent that **remains to be implemented**.
- A Soft macro,
	- UPF power model **is mandatory**.
	- The requirement can be readily verified according to the UPF 3.1 as follows.
		- It shall be an error if the UPF specified for a soft macro is not self-contained.

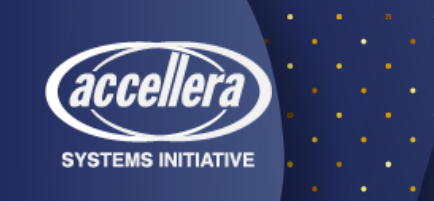

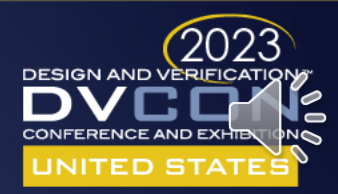

### Self-Containment UPF for Macros

#### **Top Level design/dut, macro and instantiation of macro**

module wrap tb(); **top dut (clk,reset,inp,outp,buff);** endmodule

module top (clk,reset,inp,outp,buff);

supply net type vdd, vss; **cellA I1 (vdd,vss,clk,reset,inp,temp);** endmodule

**module cellA (vdd,vss,clk,reset,inp,outp);** <other logics> endmodule

#### **Top Level UPF top.upf**

..

**# UPF for design/dut interface that instantiate the macro # Design/DUT Power Domain** create\_power\_domain PD\_TOP -elements {.}

#### … **# Supply set for Design/DUT Power Domain**

create\_supply\_set PD\_top\_ss -function {power VDD\_TOP\_net} -function {ground GND\_TOP\_net} create\_power\_domain PD\_TOP -update -supply {primary PD\_top\_ss}

**# Instantiating the macro to design** load upf "macro.upf" apply\_power\_model my\_macro -elements  ${dut/11}$  -supply\_map {  ${ PD_magro}$ .primary PD\_TOP.primary } }

#### *UPF power model* **macro.upf**

**#** *Power model* **for macro** define power model my macro -for {cellA}

#### { **#start of encapsulation**

**# Attribute to identify macro** set\_design\_attributes -models **cellA** -is\_hard\_macro TRUE

**# Macros own top level**  create power domain PD\_macro -elements  $\{.\}$  -supply {primary}

**# Associate interface supplies to boundary supply ports** create\_supply\_set PD\_macro.primary -function { power vdd } -function { ground vss } -update

#### **# Define power states for interface supply set handles** add\_power\_state PD\_macro.primary -supply  $\setminus$ -state {ON -supply\_expr {(power == {FULL\_ON,5.0}) && (ground == {FULL\_ON,0.0})} -simstate NORMAL}\ -state {NON -supply\_expr {(power == {OFF}) && (ground == {OFF,0.0})} -simstate CORRUPT}

**# Define Internal ISO, RET, Power Switch strategies**

} **#end of encapsulation**

**…**

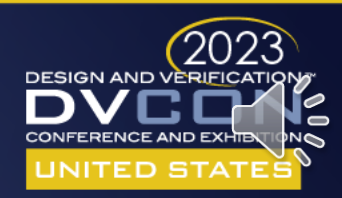

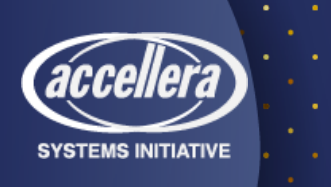

# Why Self-containment?

- Todays SoC, consists of
	- several macros and other synthesizable (or implementable) logic blocks.
		- While implementing such larger system
			- Requirements may come to implement an instance separately from the top-level scope
				- The intention is to integrate this block back into the system later in the flow.
	- This flow style is often referred to as a bottom-up flow.
		- Bottom-up flow requires certain considerations regarding UPF partitioning.
- In bottom-up integration
	- The implementation of a lower-level instance done without parent scope
		- It cannot rely on power intent defined in an ancestor scope and
		- It cannot define power intent that is to be implemented in an ancestor scope.
- Therefore, the block UPF power intent must be self-contained;

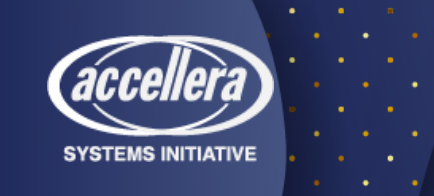

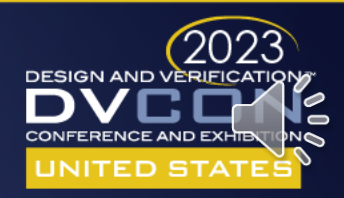

# Why Self-containment?

- A SoC may contain instances
	- That already been implemented or
	- instances that will be implemented separately.
- These instances in a bottom-up flow need to be defined as macros.
	- By defining an instance to be macro,
		- The evaluation of certain UPF power intent commands are affected
			- Because a macro forms a terminal boundary.
- When a block to be implemented standalone from its parent scope,
	- The UPF for this block must completely define its own power intent.
- Hence self-containment is essential.

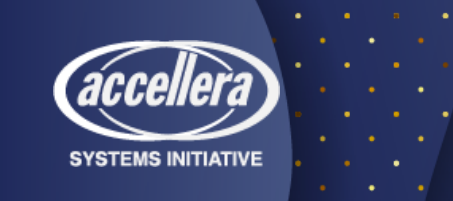

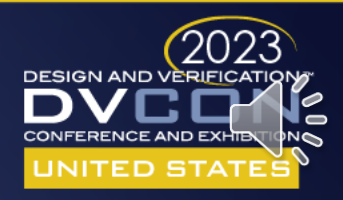

### Nested Power Model

- Nested power model are also allowed
	- one power model applied to a given instance
		- may apply another power model to a descendant instance.
			- e.g. applying 'apply\_power\_model' inside another power model
	- This eventually will also require
		- Multiple load upf -scope inside the power model for the nested apply power models.

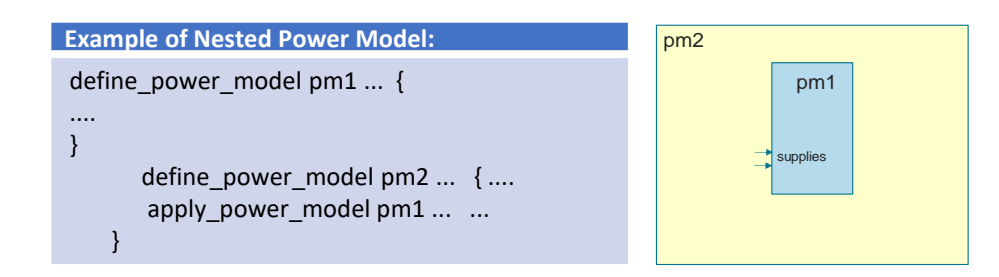

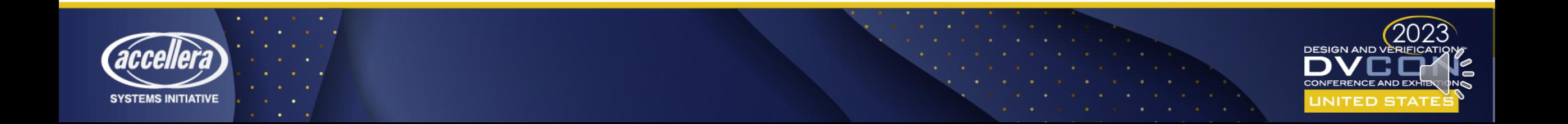

- How to hookup macro for verification or integration on to larger system?
- Supply and logic connections are utilized to
	- Hookup the macro through UPF power model
		- For verification, and eventually integration on to larger SoC contexts.
- For supply
	- 'apply\_power\_model' -supply\_map
- For Logic
	- connect\_logic\_net current\_scope\_logic\_supply\_net –ports {instance\_scope\_logic\_supply\_port}
	- connect\_supply\_net current\_scope\_logic\_supply\_netb–ports {instance\_scope\_logic\_supply\_port}

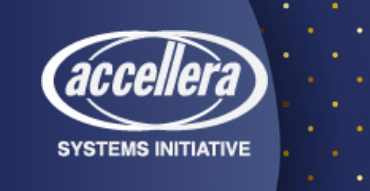

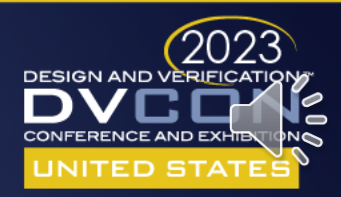

- For supply connection UPF allows to map
	- A supply set in parent scope to a supply set in the power model.
	- Also allows mapping a parent supply set to power model's supply set handle.
		- Since the parent supply set is mapped to the model's supply set handle,
			- Only supply set handles can be used inside of the power model.
- For logic connection UPF allows to connect
	- From logic/supply ports of the power model to logic/supply nets in parent contexts
	- Each pair in the -port map option implies either
		- A connect\_logic\_net command or
		- A connect\_supply\_net command
	- Depending on weather it's a logic connection or a supply connection.

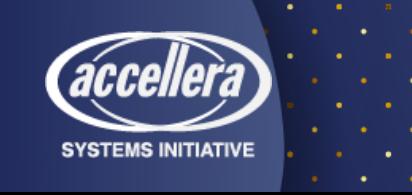

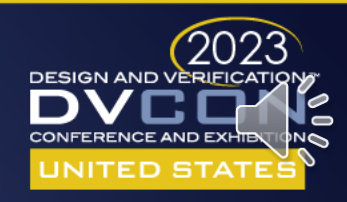

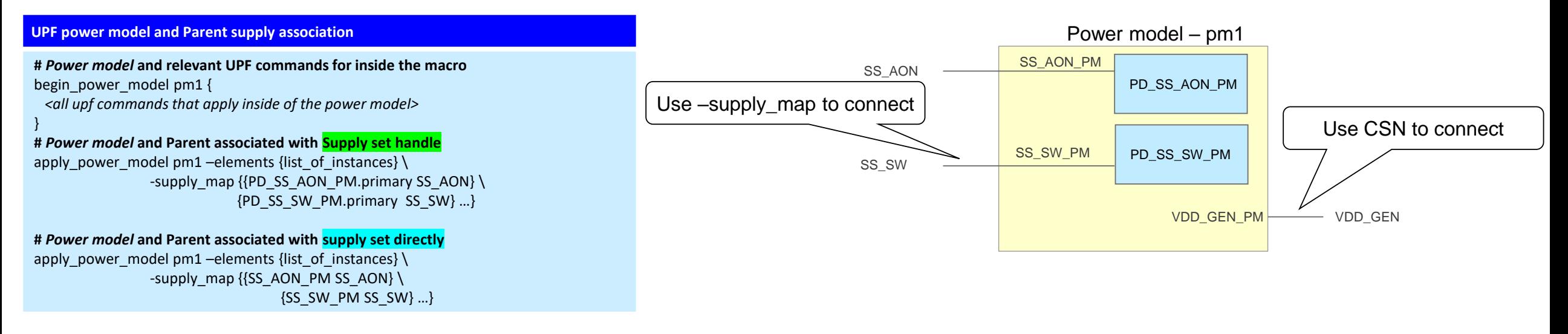

- apply power model describes
	- The connections of the interface supply set handles of a previously loaded power model
	- With the supply sets in the scope where the corresponding macro cells are instantiated.

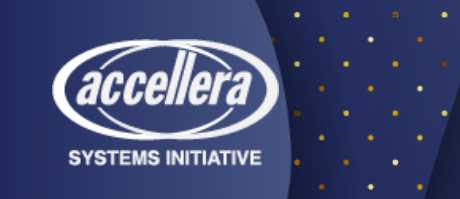

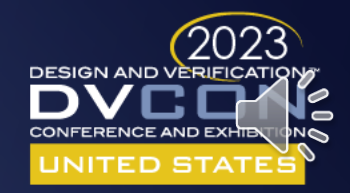

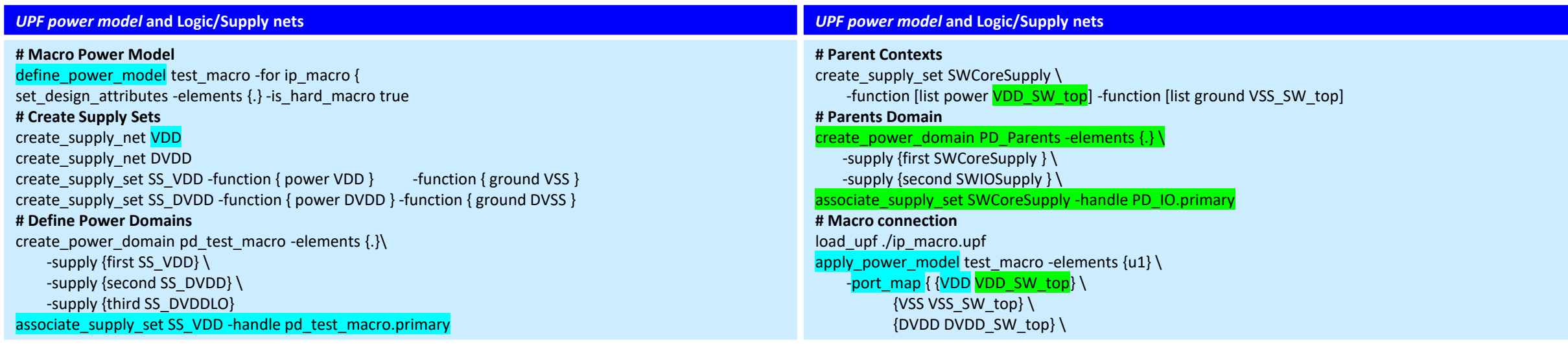

- -port\_map shows the interface logic or supply ports of the instance scope
	- That is macro in define\_power\_model connects with logic or supply nets
	- In the current scope where apply\_power\_model is applied

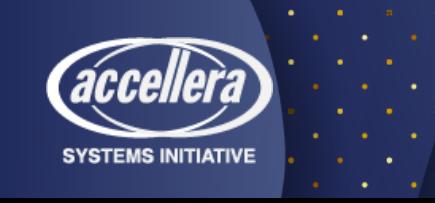

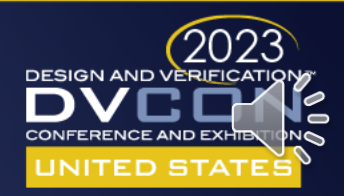

### Successive Refinement & Macros

- As the design progress through phases
	- Obviously UPF information grows for each of these phases.
- Hard macros are typically already implemented and
	- Hence not actually relevant for this methodology,
	- Although its relevant for verification.
- For Soft macro verification and implementation
	- In bottom-up integration, successive refinement can play significant role
	- In such flow, soft macro will require
		- Constraint UPF
		- Configuration UPF
		- Implementation UPF all together for verification
	- In addition
		- liberty will be required for implementation
		- (i.e. synthesis/hardening after verification at RTL).

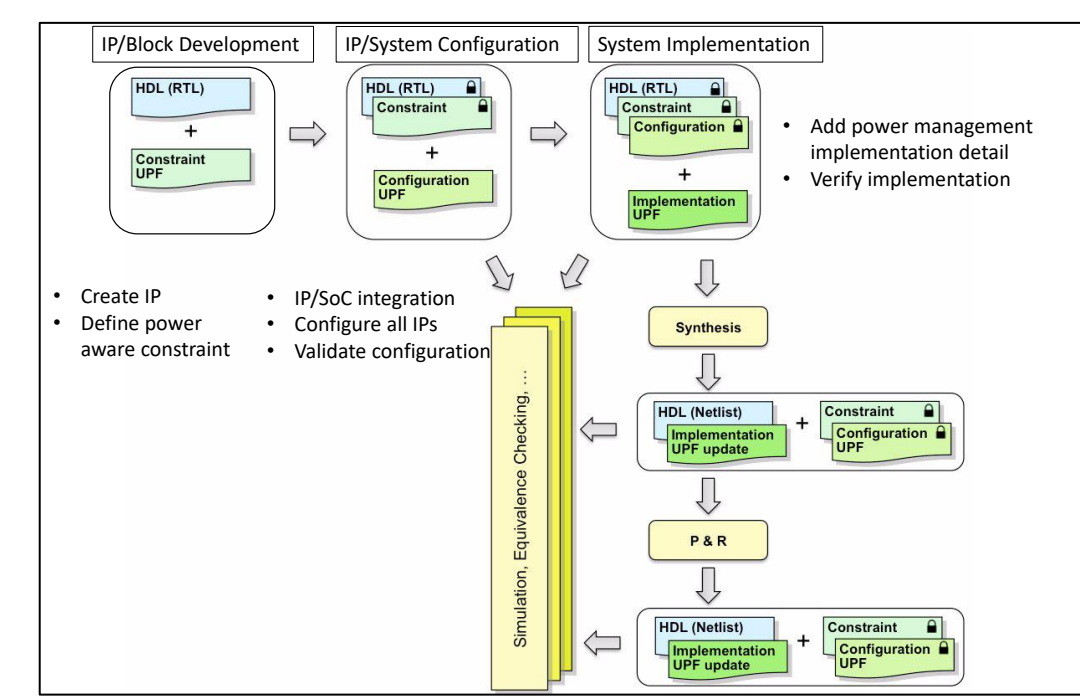

Courtesy: IEEE Std 1801™-2018

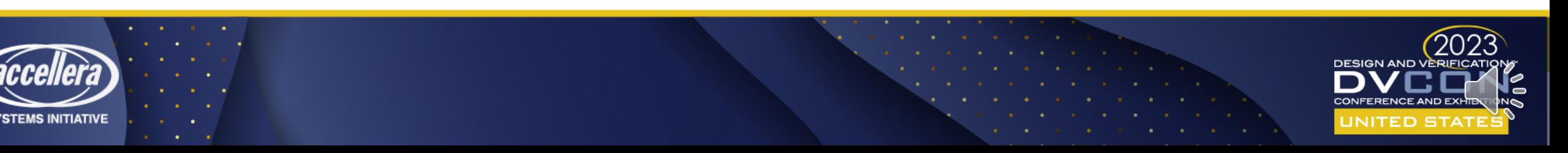

### Successive Refinement & Macros

- The constraint, configuration and implementation UPF for IPs
	- Remains within "UPF power model" through define power model commands.
- Soft macros follows
	- self-contained UPF semantics and
	- Act as terminal boundary.
- Hence successive refinement flow is ideal for bottom-up integration
	- However, successive refinement flows have known limitations
		- Like soft macros are not refinable.
		- e.g., Optimize or remove redundant strategies or
		- Change / modify locations of strategies inside of macros
	- Even the implementation UPF may not be altered
		- For a different technology library mapping.

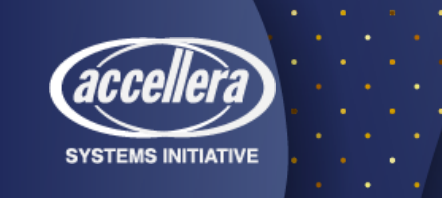

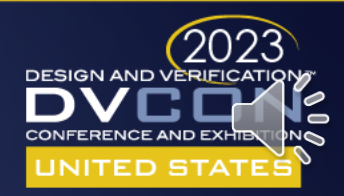

### Limitations of UPF Power Model

- Certain limitations of verifying soft macros at block or system level
	- e.g., due to terminal boundary restrictions,
	- User have no access and control of the power enable signals
	- Even UPF have mechanism to create/connect logic nets & ports in a scope
		- Through create\_logic\_net/port and connect\_logic\_net\_port
	- But such provisions are restricted by terminal boundary.
- How to access?
	- Different power control signal within a terminal boundary as input ports only
- How to associate?
	- A driver supply with a logic port to confirm that the correct supply is ON for the control enable signals.

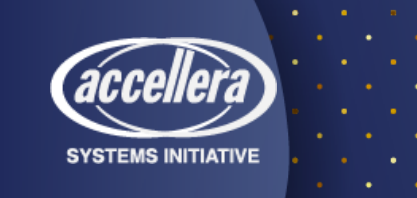

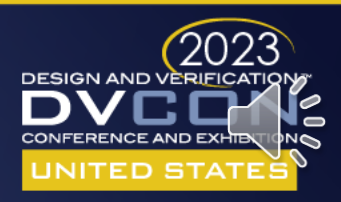

### Limitations of UPF Power Model

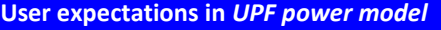

**# UPF Extension for IP1 macro in Power model** create\_logic\_port iso\_en create\_logic\_port pso\_en create\_logic\_port save create\_logic\_port restore **# associate a driver supply with the logic port** set\_port\_attributes –ports {iso\_en pso\_en save restore} –driver\_supply SS1

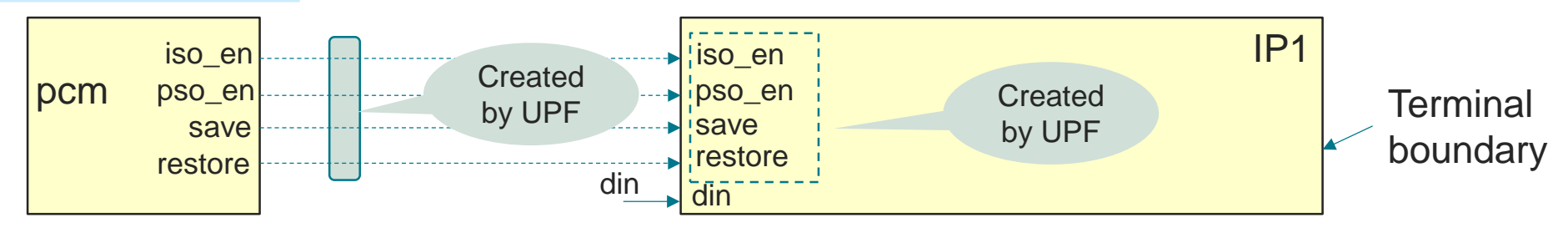

- Ideally set\_port\_attribute command for logic port and HDL port have no functional difference.
	- But LRM restricts the extension of such input power enable ports with soft-macro
		- And associate them with relevant driver supplies.
- Note: find\_object will still not work for accessing such logic ports unless -traverse\_macro is specified

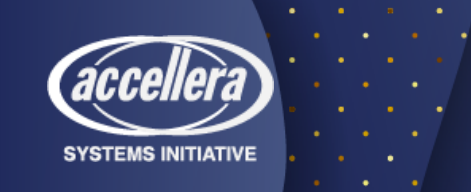

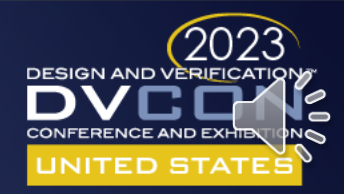

## Boundary Condition

- Bottom-up integration & implementation
	- Most productive choice for SoC design-verification
- UPF portioning is obvious- specifically for implementation
	- A lower-level instance needs to be done without the parent scope.
		- So, block-level UPF (power intent) must be self-contained.
		- It cannot rely on power intent defined in an ancestor scope and
		- It cannot define power intent that is to be implemented in an ancestor scope.
- Since every aspect of larger SoC contexts are not available,
	- It is obvious to make some consideration regarding the boundary conditions for the model (IP or macros)

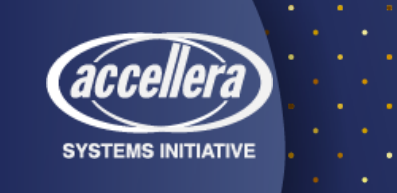

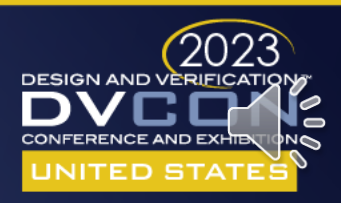

## Boundary Condition

- Whether dealing with hard or soft macros, the parent context of the UPF
	- Specifies only those conditions as seen from outside of these macros
	- (where UPF power model of macros are loaded and apply\_power\_model is used).
- This is why driver/receiver\_supply are mandatory for soft & hard macros
	- These specify appropriate from the outside of these macros (parent contexts).
		- driver supply for output and
		- Receiver supply for input ports
	- And exact opposite from inside of these macros (self-contexts).
		- driver supply for input and
		- receiver supply for output
	- NOTE: Inside declaration are optional for hard macros.
		- But its obligatory to verify when or if they are present in accompanied UPF power model.

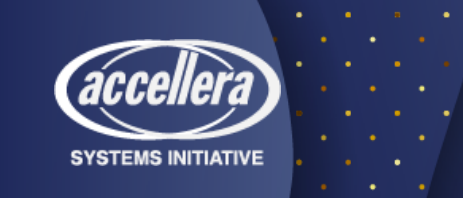

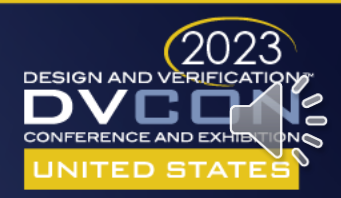

## Boundary Condition

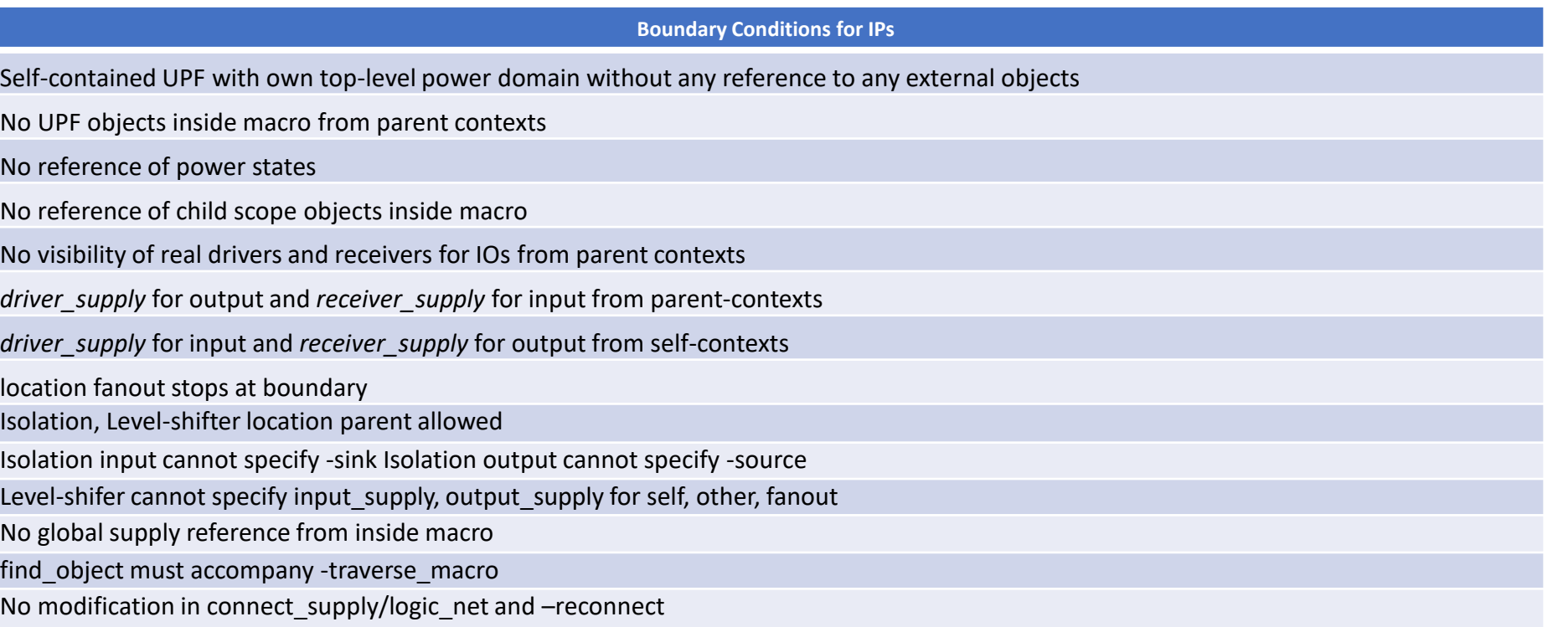

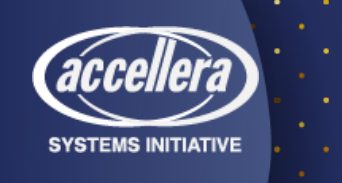

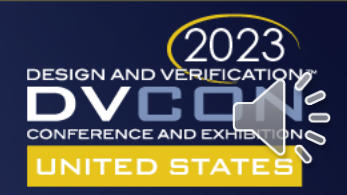

### Macro Verification, Integration & Implementation

- Methodological aspects that governs
	- Macro verification, integration and implementation

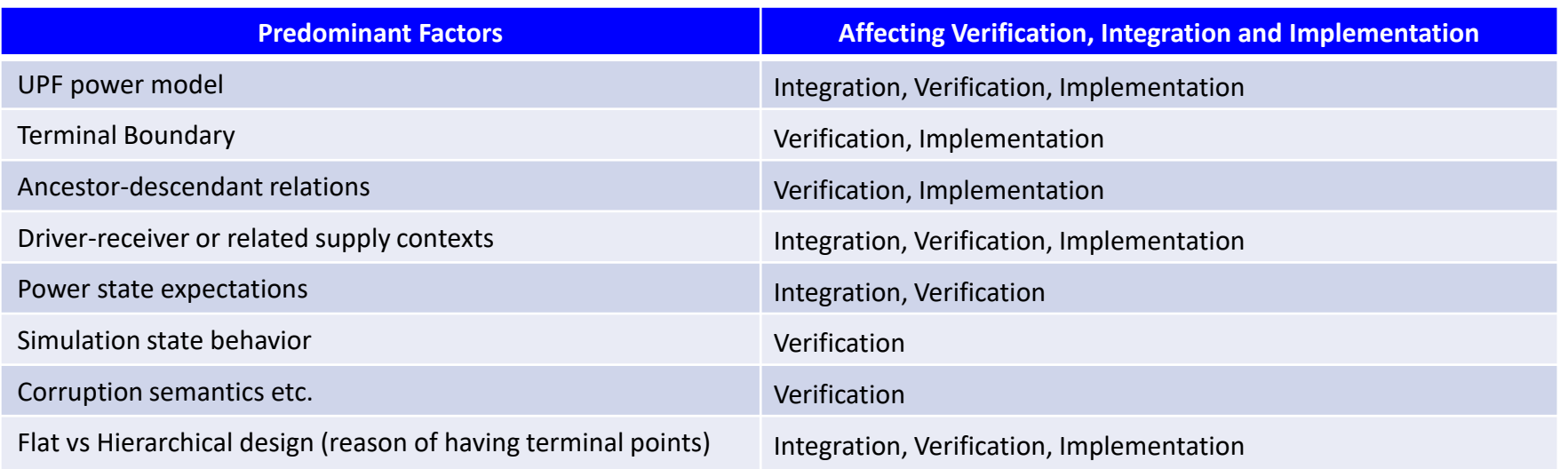

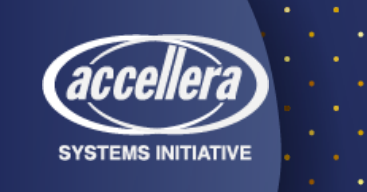

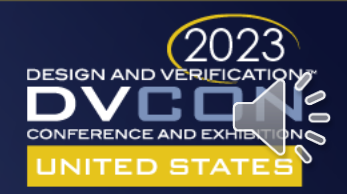

## Concluding Remarks

- This paper we attempted to establish a very transparent relations
	- Between UPF power model and terminal boundary and
	- There after identifying and reinforcing a complete perception of
		- Soft and hard macro design, verification, implementation, and integration environment.
- With real design examples, we exercised all the predominant factors
	- That govern the simple and manageable macro verification and integration solutions.
- We reveal best-practice methodology but at the same time,
	- Also point out exact limitations in existing IP verification flows from UPF perspective.
- We intentionally avoided methodological (simulation) perspective of
	- Soft and hard macro corruption semantics, as it requires an extensive research on
		- liberty, UPF power model, set simstate behavior <ENABLE, SIMSTATE\_ONLY, PORT\_CORR\_ONLY>,
		- inherited or parent power domain primary etc. based corruption perceptions and
	- We consider pursuing such endeavor in a future research and publications.
- Hope this paper, will serve as reference point to prepare IPs
	- For low power verification, integration as well implementation.

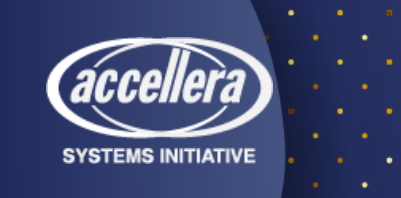

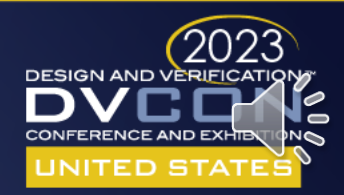